## Teams書き込みへの反応

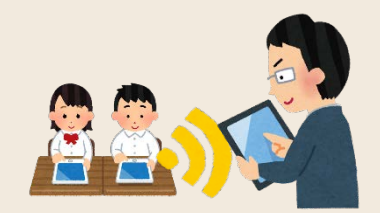

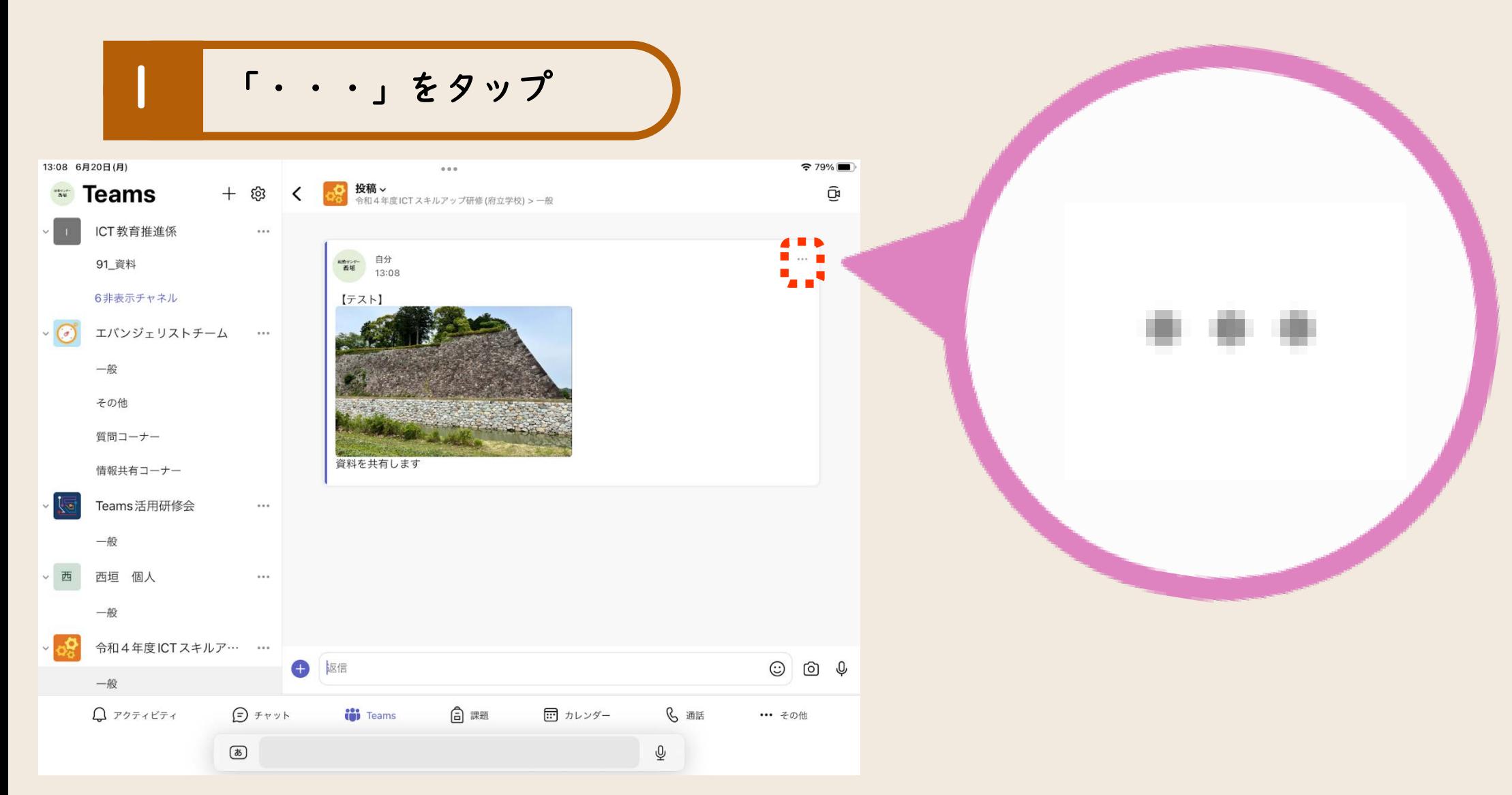

## Teams書き込みへの反応

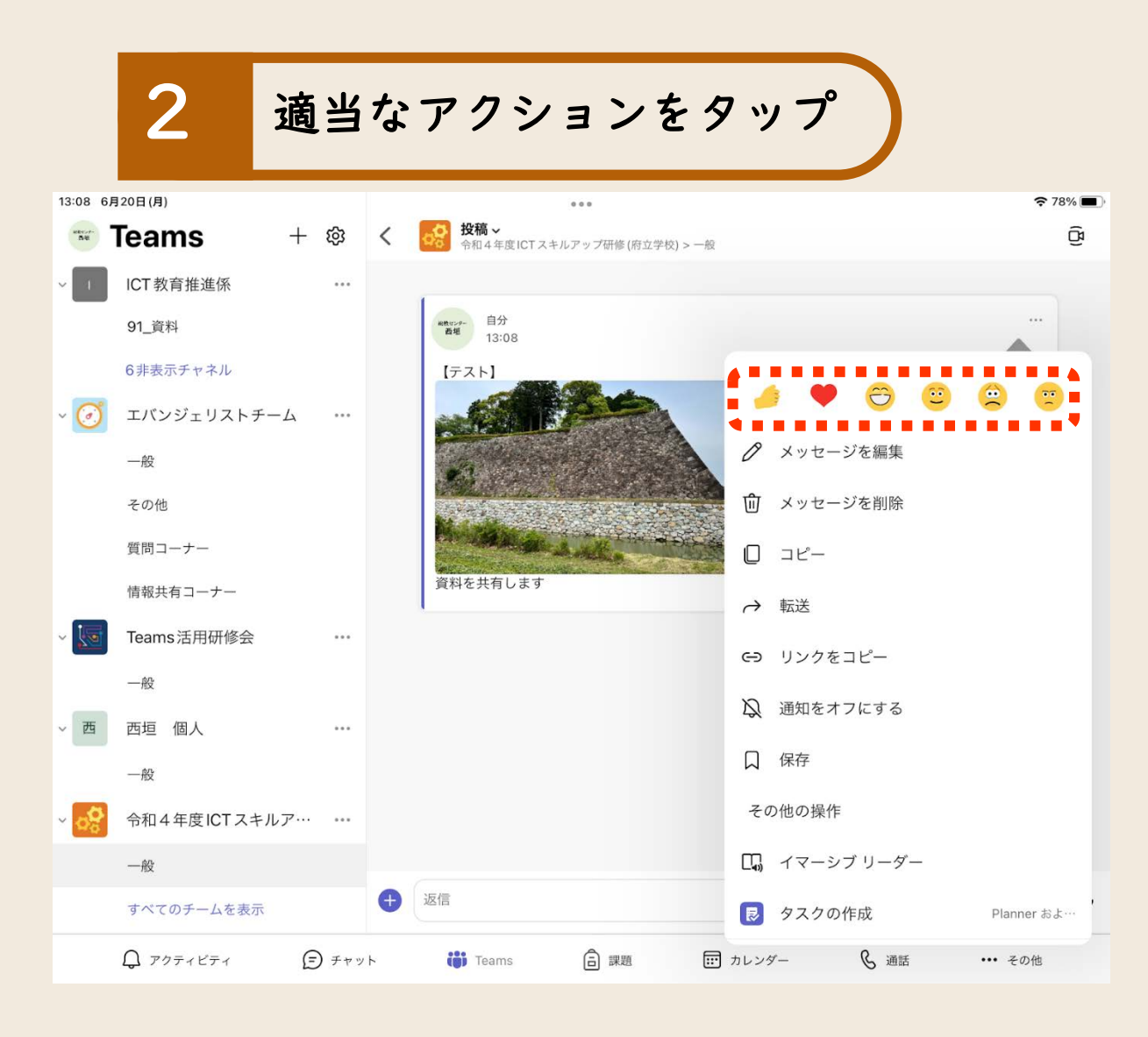

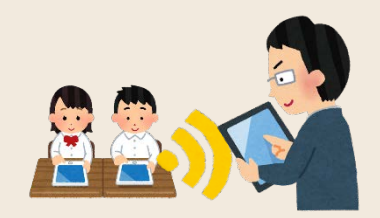